# **ANNEXE**

# **GUIDE PRATIQUE À L'USAGE DES ECHOGRAPHISTES, DES ÉDITEURS DE LOGICIELS ET DES CONSTRUCTEURS**

#### **I - Datation**

# **A- Formule**

40,9041+(3,21585\*(PUISSANCE(CRL;0,5))+(0,348956\*CRL))

CRL est la longueur crânio caudale en mm

# **B- Reference**

International standards for early fetal size and pregnancy dating based on ultrasound measurement of crown–rump length in the first trimester of pregnancy AT. Papageorghiou, S. H. Kennedy, L. J. Salomon,....J. Villar, Ultrasound Obstet Gynecol. 2014 Dec;44(6):641-48.

# **C- Calcul**

# **1- Pour l'âge gestationnel**

1- Le calcul de l'âge gestationnel se fait à partir de cette formule :

 $= 40,9041+(3,21585*(PUISSANCE(LCC;0,5))+(0,348956*LCC))$ 

Vous obtenez un chiffre avec 7 chiffres après la virgule.

Exemple : si LCC = 45,0 mm vous obtenez la valeur X de 78,1796976

2- Vous divisez cette valeur X par 7

Dans notre exemple cela vous donne la valeur Y de 11,168528

3- Pour avoir un nombre entier de semaine, vous arrondissez cette valeur Y (11,168528) avec no\_chiffres à 0

=ARRONDI.INF(valeur Y;0)

Pour comprendre le no\_chiffres dans la fonction excel, lisez ce document

https://support.of fi [ce.com/fr-fr/article/ARRONDI-](https://support.office.com/fr-fr/article/ARRONDI-INF-2ec94c73-241f-4b01-8c6f-17e6d7968f53)[INF-2ec94c73-241f-4b01-8c6f-17e6d7968f53](https://support.office.com/fr-fr/article/ARRONDI-INF-2ec94c73-241f-4b01-8c6f-17e6d7968f53)

Cela vous donne dans notre exemple la valeur Z de 11

4- Pour avoir un nombre entier de jours après la semaine, vous utilisez cette formule

=ARRONDI(valeur 1-(valeur Z\*7);0)

Cela vous donne dans notre exemple la valeur W de 1

5- Pour avoir un nombre entier de jours d'aménorrhée, vous utilisez cette formule

=(valeur Z\*7)+valeur W

Cela vous donne dans notre exemple la valeur V de 78

#### **2- Pour la date de début de grossesse échographique**

Vous soustrayez la valeur V de la date de l'échographie et vous rajoutez 14

 $=$ Date de l'échographie - valeur V + 14

# **D- Tableau excel : à télécharger**

[https://www.dropbox.com/s/zpz9cd97j6b4a1z/](https://www.dropbox.com/s/zpz9cd97j6b4a1z/LCC%2520IG%2520Constructeurs.xlsx?dl=0) [LCC%20IG%20Constructeurs.xlsx?dl=0](https://www.dropbox.com/s/zpz9cd97j6b4a1z/LCC%2520IG%2520Constructeurs.xlsx?dl=0)

# **E- Calculateur en ligne du CFEF : à consulter**

[https://www.cfef.org/calculateur\\_test3.php](https://www.cfef.org/calculateur_test3.php)

# **II - Biométries élémentaires : PC, PA et Fémur**

# **A- Formules**

# **PC**

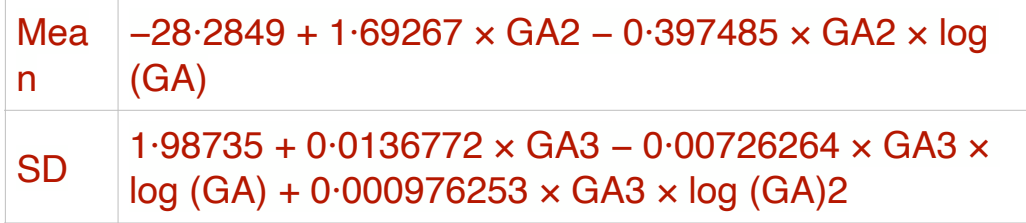

# **PA**

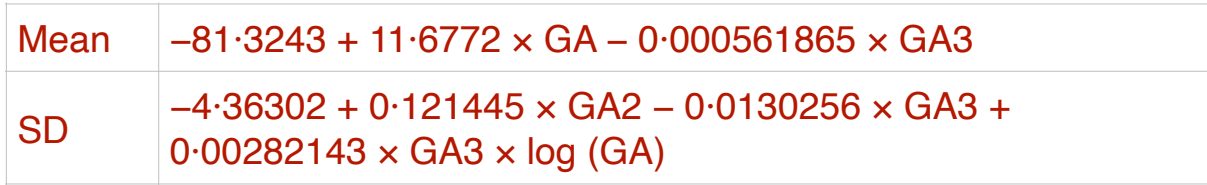

# **Fémur**

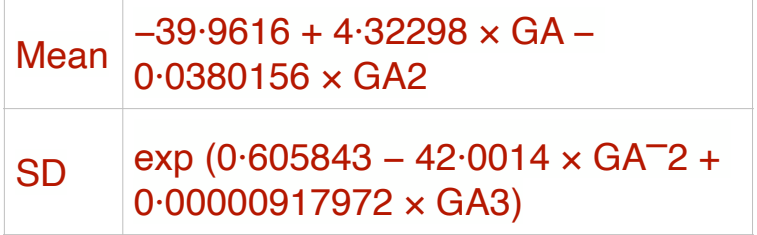

#### **B- Référence**

International standards for fetal growth based on serial ultrasound measurements: the Fetal Growth Longitudinal Study of the INTERGROWTH-21st Project. Papageorghiou AT, Ohuma EO, Altman DG, Todros T, Cheikh Ismail L, Lambert A, Jaffer YA, Bertino E, Gravett MG, Purwar M, Noble JA, Pang R, Victora CG, Barros FC, Carvalho M, Salomon LJ, Bhutta ZA, Kennedy SH, Villar J, International Fetal and Newborn Growth Consortium for the 21st Century (INTERGROWTH-21st). Lancet. 2014;384(9946):869-879. doi:10.1016/ S0140-6736(14)61490-2.

# **C- Calcul**

# **1- Z-score et percentile BIP**

a- Vous calculez l'âge gestationnel en SA

=(Date de l'échographie - Date de début de grossesse + 14)/7

Exemple : si la date de l'échographie est le 01/07/2017 et la date de début de grossesse le 01/02/2017, vous obtenez la valeur X de 23,4285714.

b- Vous calculez la moyenne attendue pour l'âge gestationnel

 $=5.608777 + (0.1583693*(valeur X<sup>2</sup>))+ (-0.0025642*(valeur X<sup>3</sup>)))$ 

Exemple : si la date de l'échographie est le 01/07/2017 et la date de début de grossesse le 01/02/2017, vous obtenez la valeur Y de 59,5620197.

c- Vous calculez la déviation standard attendue pour l'âge gestationnel

=EXP(0,101242+0,00150557\*(valeur X^3)-0,000771535\*(valeur X^3)\*LN(valeur X)+0,0000999638\*(valeur X)^3\*LN(valeur X)^2)

Attention LN est le logarithme népérien

Explication avec 2 liens :

[https://support.office.com/fr-fr/article/LN-LN-fonction-81fe1ed7](https://support.office.com/fr-fr/article/LN-LN-fonction-81fe1ed7-dac9-4acd-ba1d-07a142c6118f) [dac9-4acd-ba1d-07a142c6118f](https://support.office.com/fr-fr/article/LN-LN-fonction-81fe1ed7-dac9-4acd-ba1d-07a142c6118f)

http://www.mathematiquesfaciles.com/fonction-logarithmeneperien\_2\_48931.htm

Exemple : si la date de l'échographie est le 01/07/2017 et la date de début de grossesse le 01/02/2017, vous obtenez la valeur Z de 2,604595.

d- Vous calculez le Z-score

=(BIP mesuré - Valeur Y) / Valeur Z

e- Vous calculez le percentile avec cette formule

=LOI.NORMALE.STANDARD(Z-score)\*100

# **2- Z-score et percentile PC**

a- Vous calculez l'âge gestationnel en SA

=(Date de l'échographie - Date de début de grossesse + 14)/7

Exemple : si la date de l'échographie est le 01/07/2017 et la date de début de grossesse le 01/02/2017, vous obtenez la valeur X de 23,4285714.

b- Vous calculez la moyenne attendue pour l'âge gestationnel

=-28,2849+1,69267\*(valeur X^2)-(0,397485\*(valeur X^2)\*LN(valeur X))

Exemple : si la date de l'échographie est le 01/07/2017 et la date de début de grossesse le 01/02/2017, vous obtenez la valeur Y de 212,69111.

c- Vous calculez la déviation standard attendue pour l'âge gestationnel

=1,98735+0,0136772\*(valeur X^3)-(0,00726264\*valeur X^3\*LN(valeur  $1)$  +

(0,000976253\*valeur X^3\*LN(valeur X)^2)

Exemple : si la date de l'échographie est le 01/07/2017 et la date de début de grossesse le 01/02/2017, vous obtenez la valeur Z de 8,19056879.

d- Vous calculez le Z-score

=(PC mesuré - Valeur Y) / Valeur Z

e- Vous calculez le percentile avec cette formule

=LOI.NORMALE.STANDARD(Z-score)\*100

# **3- Z-score et percentile PA**

a- Vous calculez l'âge gestationnel en SA

=(Date de l'échographie - Date de début de grossesse + 14)/7

Exemple : si la date de l'échographie est le 01/07/2017 et la date de début de grossesse le 01/02/2017, vous obtenez la valeur X de 23,4285714.

b- Vous calculez la moyenne attendue pour l'âge gestationnel

 $= -81,3243+(11,6772*(valeur X))-0,000561865*(valeur X)^3$ 

Exemple : si la date de l'échographie est le 01/07/2017 et la date de début de grossesse le 01/02/2017, vous obtenez la valeur Y de 185,030289.

c- Vous calculez la déviation standard attendue pour l'âge gestationnel

=-4,36302+0,121445\*(valeur X)^2-0,0130256\*(valeur X)^3+

0,00282143\*(valeur X)^3\*LN(valeur X)

Exemple : si la date de l'échographie est le 01/07/2017 et la date de début de grossesse le 01/02/2017, vous obtenez la valeur Z de 9,22596567.

d- Vous calculez le Z-score

=(PA mesuré - Valeur Y) / Valeur Z

e- Vous calculez le percentile avec cette formule

=LOI.NORMALE.STANDARD(Z-score)\*100

#### **4- Z-score et percentile Fémur**

a- Vous calculez l'âge gestationnel en SA

=(Date de l'échographie - Date de début de grossesse + 14)/7

Exemple : si la date de l'échographie est le 01/07/2017 et la date de début de grossesse le 01/02/2017, vous obtenez la valeur X de 23,4285714.

b- Vous calculez la moyenne attendue pour l'âge gestationnel

 $= -39,9616+4,32298*(valeur X)-0,0380156*(valeur X)^2$ 

Exemple : si la date de l'échographie est le 01/07/2017 et la date de début de grossesse le 01/02/2017, vous obtenez la valeur Y de 40,4529605.

c- Vous calculez la déviation standard attendue pour l'âge gestationnel

=EXP(0,605843-42,0014\*(valeur X)^-2+0,00000917972\*(valeur X)^3)

Exemple : si la date de l'échographie est le 01/07/2017 et la date de début de grossesse le 01/02/2017, vous obtenez la valeur Z de 1,9105167.

d- Vous calculez le Z-score

=(Fémur mesuré - Valeur Y) / Valeur Z

e- Vous calculez le percentile avec cette formule

=LOI.NORMALE.STANDARD(Z-score)\*100

# **D- Tableau excel : à télécharger**

[https://www.dropbox.com/s/ndf74ervn325171/](https://www.dropbox.com/s/ndf74ervn325171/Biom%25C3%25A9tries%2520IG%2520Constructeurs.xlsx?dl=0) [Biom%C3%A9tries%20IG%20Constructeurs.xlsx?dl=0](https://www.dropbox.com/s/ndf74ervn325171/Biom%25C3%25A9tries%2520IG%2520Constructeurs.xlsx?dl=0)

# **E- Calculateur en ligne du CFEF : à consulter**

[https://www.cfef.org/calculateur\\_test8.php](https://www.cfef.org/calculateur_test8.php)

# **III - Estimation du poids fœtal (EPF)**

# A. **Formule**

EPF (dite formule de Hadlock à 3 paramètres)

Log10 EPF = 1,326 + (0,0107\*PC) + (0,0438\*PA) + (0,158\*LF) − (0,00326\*(PA\*LF))

Estimation du centile :

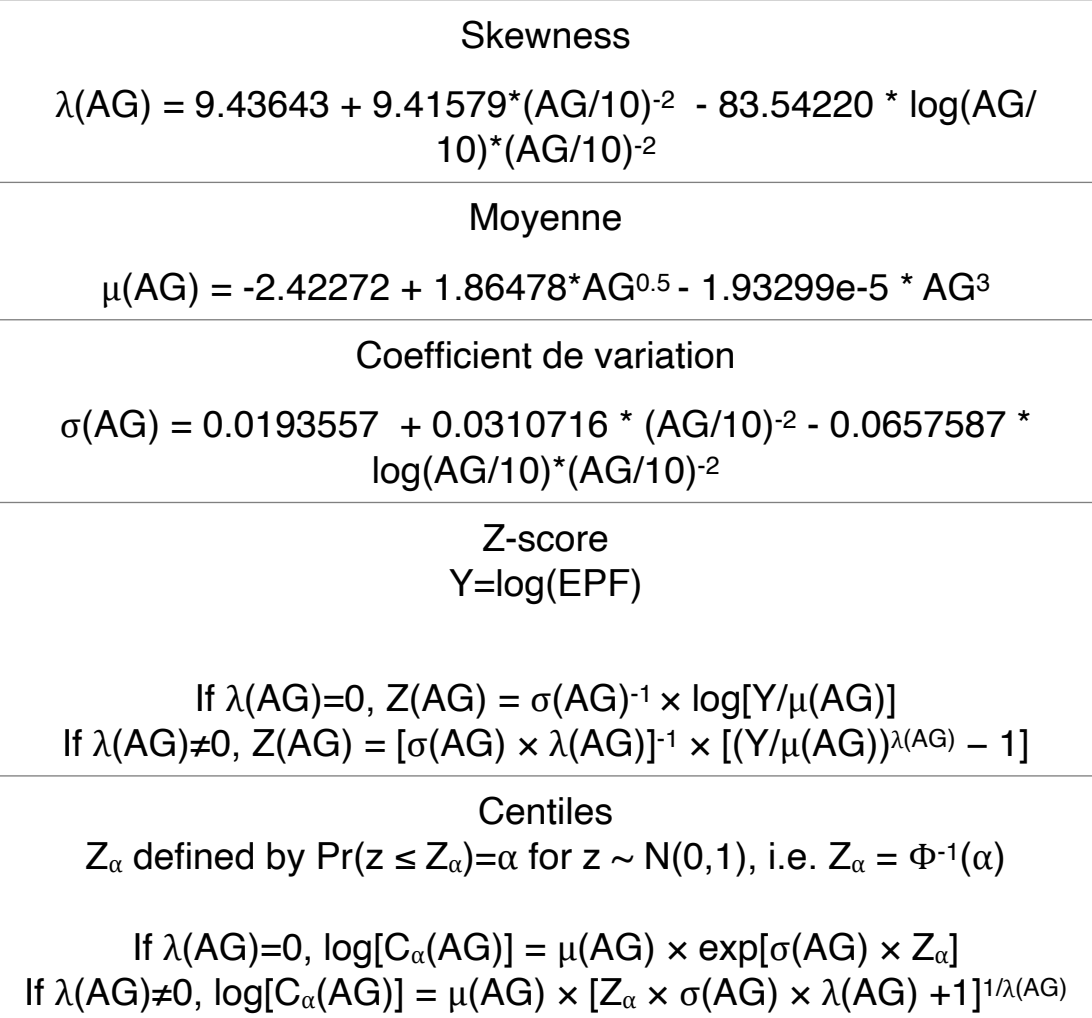

### **B- Références**

Estimation of fetal weight with the use of head, body, and femur measurements--a prospective study. Hadlock FP, Harrist RB, Sharman RS, Deter RL, Park SK. Am J Obstet Gynecol. 1985;151(3):333-7.

INTERGROWTH-21st [standards for Hadlock's estimation of fetal](https://pubmed-ncbi-nl) [weight.](https://pubmed-ncbi-nl) Stirnemann J, Salomon LJ, Papageorghiou AT. Ultrasound Obstet Gynecol. 2020 Dec;56(6):946-948. doi: 10.1002/uog.22000.

#### **C- Calcul**

a- Vous calculez l'âge gestationnel en SA

=(Date de l'échographie - Date de début de grossesse + 14)/7

Exemple : si la date de l'échographie est le 01/07/2017 et la date de début de grossesse le 01/02/2017, vous obtenez la valeur X de 23,4285714.

b- Vous calculez l'estimation de poids avec la formule d'Hadlock à 3 paramètres PC,PA et Fémur

Log10 EPF = 1,326 + (0,0107\*PC) + (0,0438\*PA) + (0,158\*LF) − (0,00326\*(PA\*LF))

EPF calculé = 10^Log10 EPF

Exemple : Si PC est à 203, PA à 190 et Fémur à 40, vous obtenez la valeur Y de 574,976374

c- Vous calculez le Z-score

MU : =-2,42272 + 1,86478\*valeur X^0,5 - 0,0000193299 \* valeur X^3

NU : =9,43643 + 9,41579\*(valeur X/10)^-2 - 83,5422 \* LN(valeur X/ 10)\*(valeur X/10)^-2

SIGMA : =  $0.0193557 + 0.0310716$  \* (valeur X/10)^-2 - 0.0657587 \* LN(valeur X/10)\*(valeur X/10)^-2

Z-score : =(1/(SIGMA\*NU))\*((LN(valeur Y)/MU)^NU - 1)

d- Vous calculez le percentile avec cette formule

=LOI.NORMALE.STANDARD(Z-score)\*100

# **D- Tableau excel : à télécharger**

[https://www.dropbox.com/s/82zthjbynn1nzxq/](https://www.dropbox.com/s/82zthjbynn1nzxq/EPF%2520IG%2520Constructeurs.xlsx?dl=0) [EPF%20IG%20Constructeurs.xlsx?dl=0](https://www.dropbox.com/s/82zthjbynn1nzxq/EPF%2520IG%2520Constructeurs.xlsx?dl=0)

# **E- Calculateur en ligne du CFEF : à consulter**

[https://www.cfef.org/calculateur\\_test3.php](https://www.cfef.org/calculateur_test3.php)

[https://www.cfef.org/calculateur\\_test12.php](https://www.cfef.org/calculateur_test12.php)

[https://www.cfef.org/calculateur\\_test15.php](https://www.cfef.org/calculateur_test15.php)

Ce dernier calculateur est le plus intéressant car il permet de calculer la date de début de grossesse à partir de la LCC et de la date de mesure de cette LCC. Ainsi il permet de prendre en compte la date de début de grossesse donnée par le référentiel Intergrowth pour interpréter les biométries et l'EPF avec ce référentiel.